## **List of variables**  *Participatory Decision Making (Mertins/Albert)*

## **Data1**

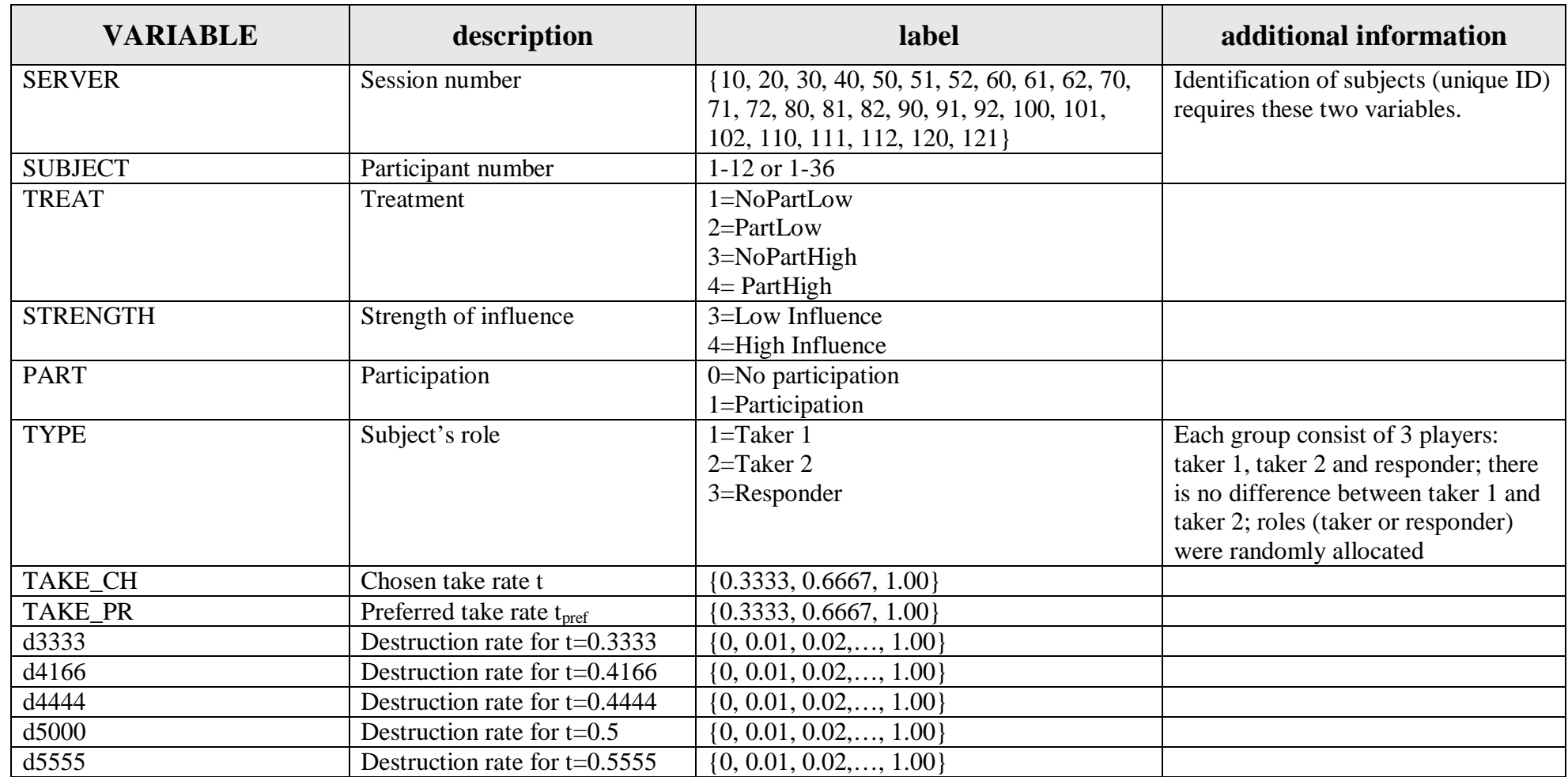

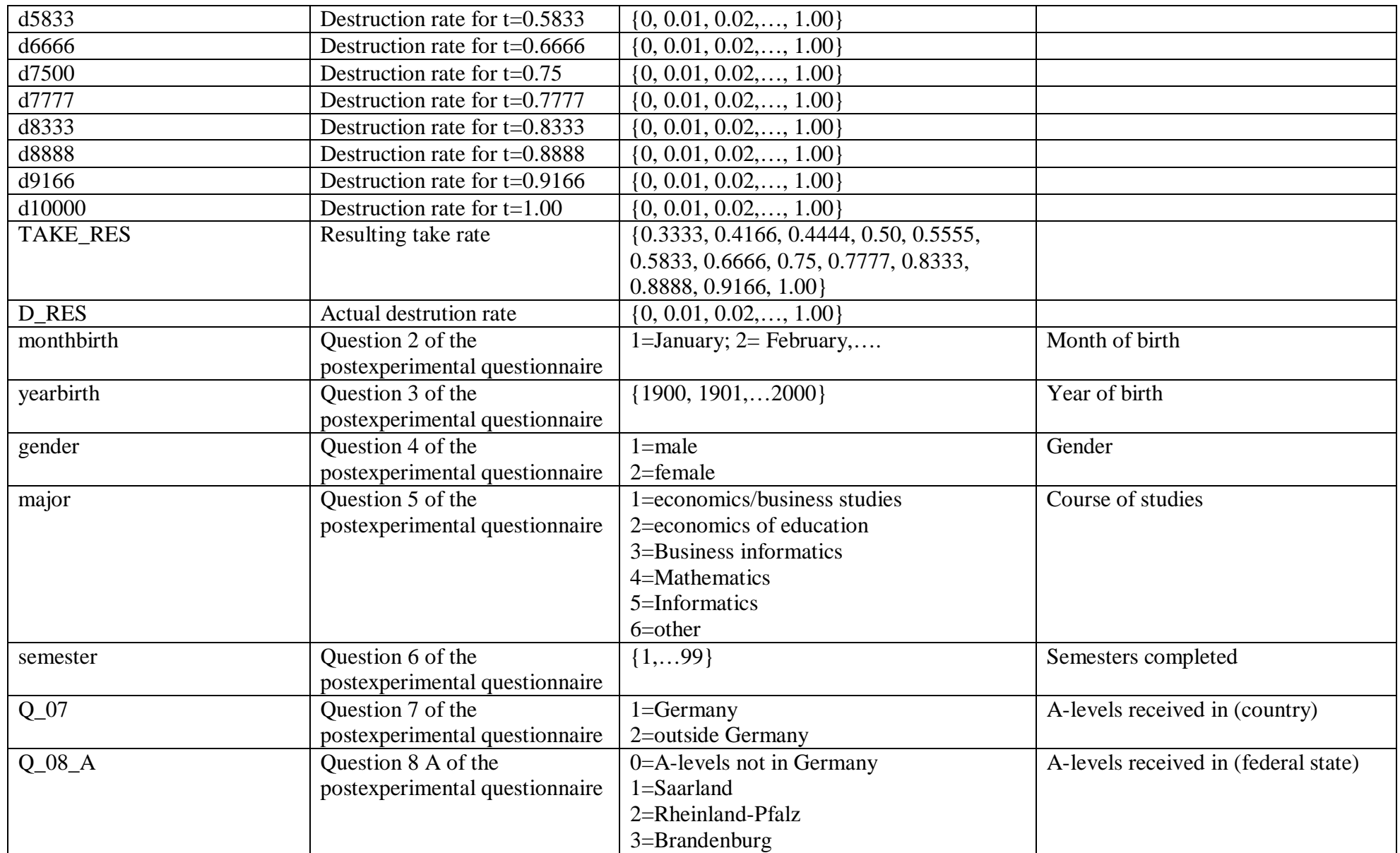

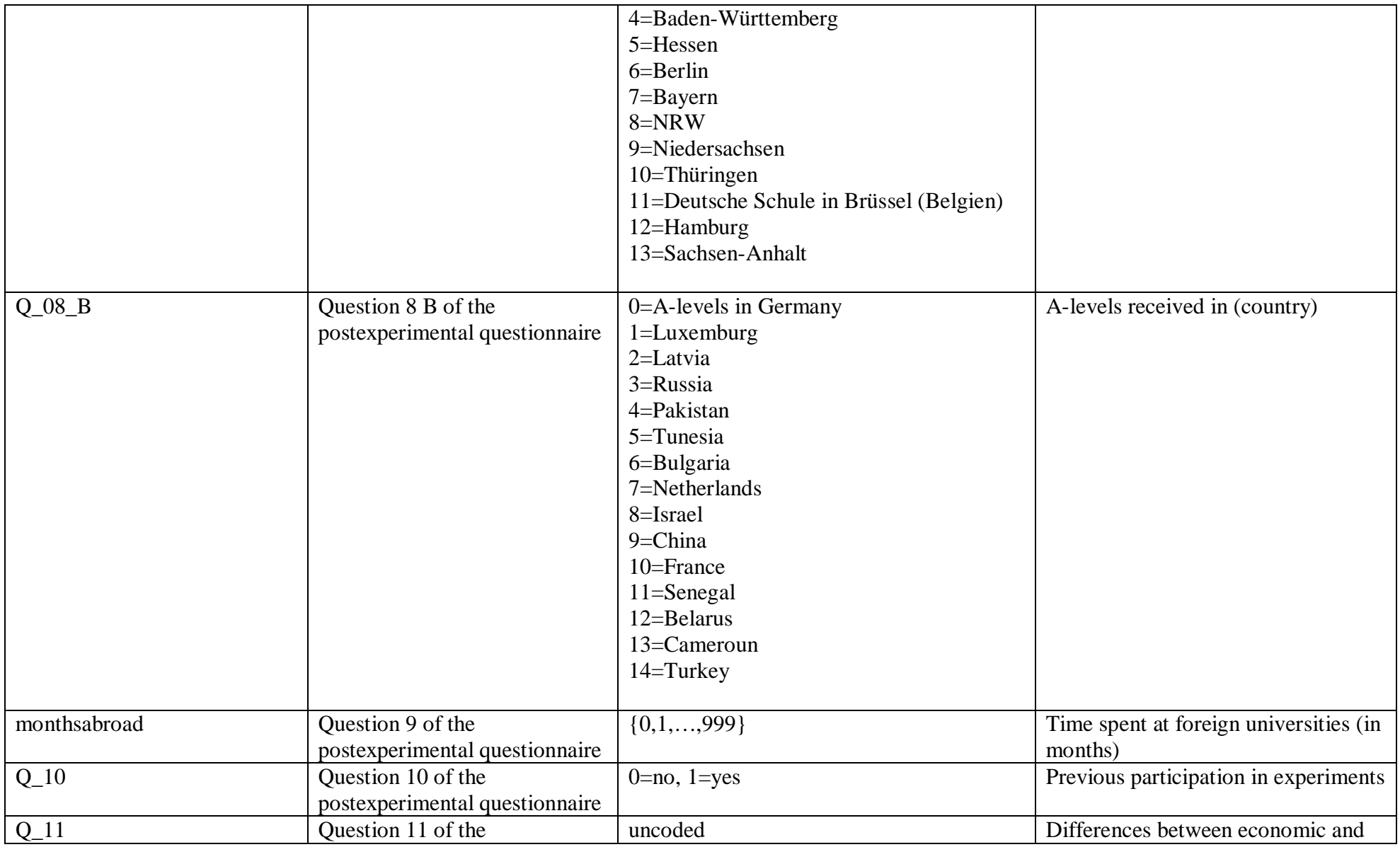

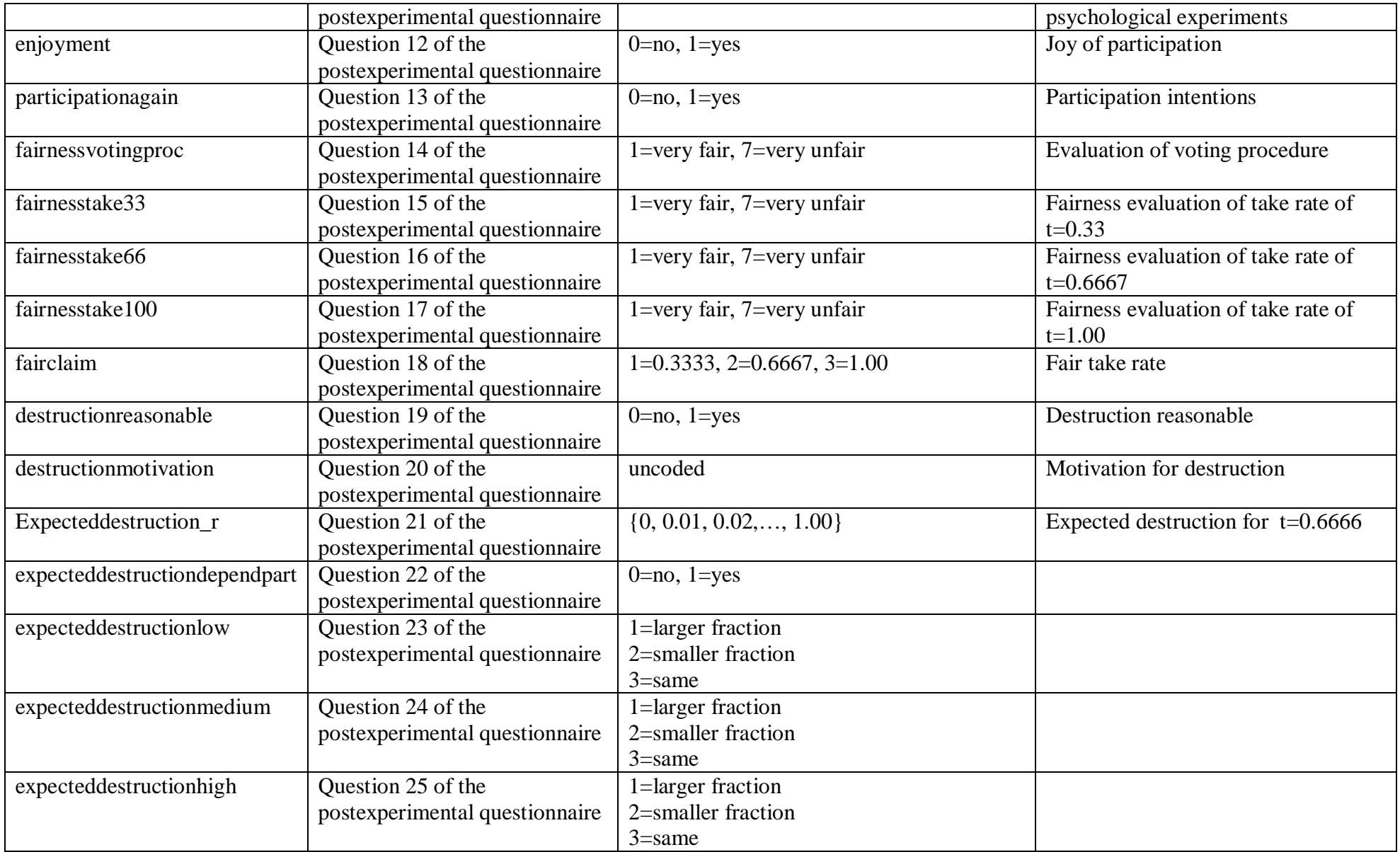

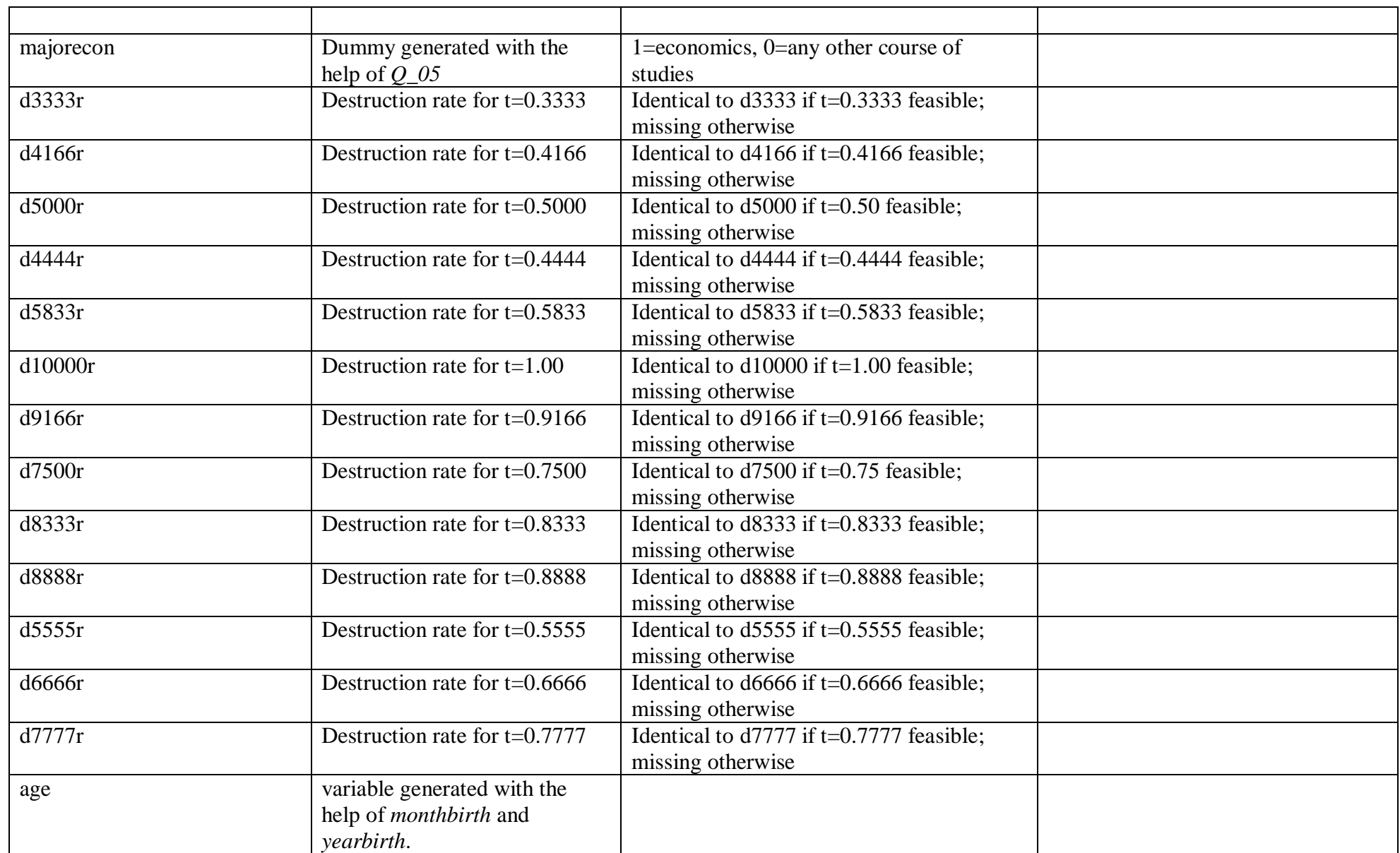

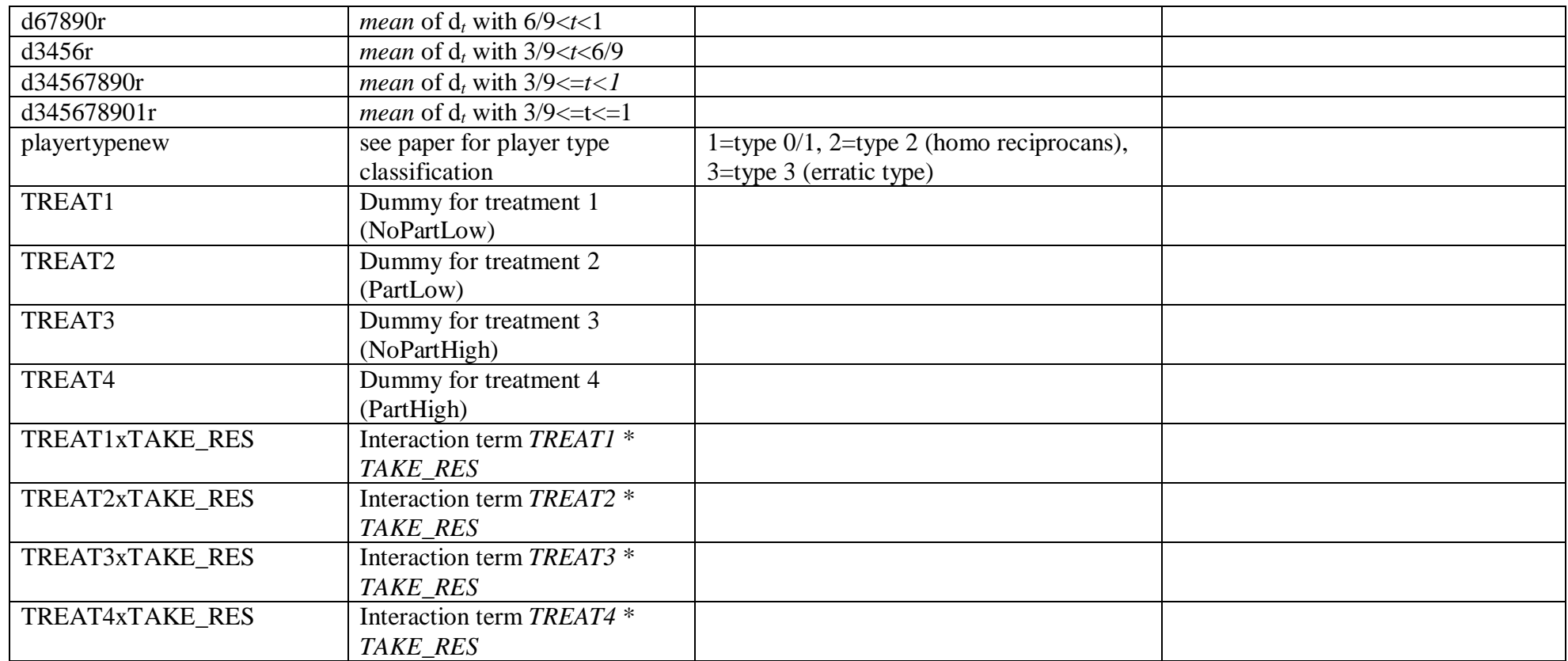

## **Data2**

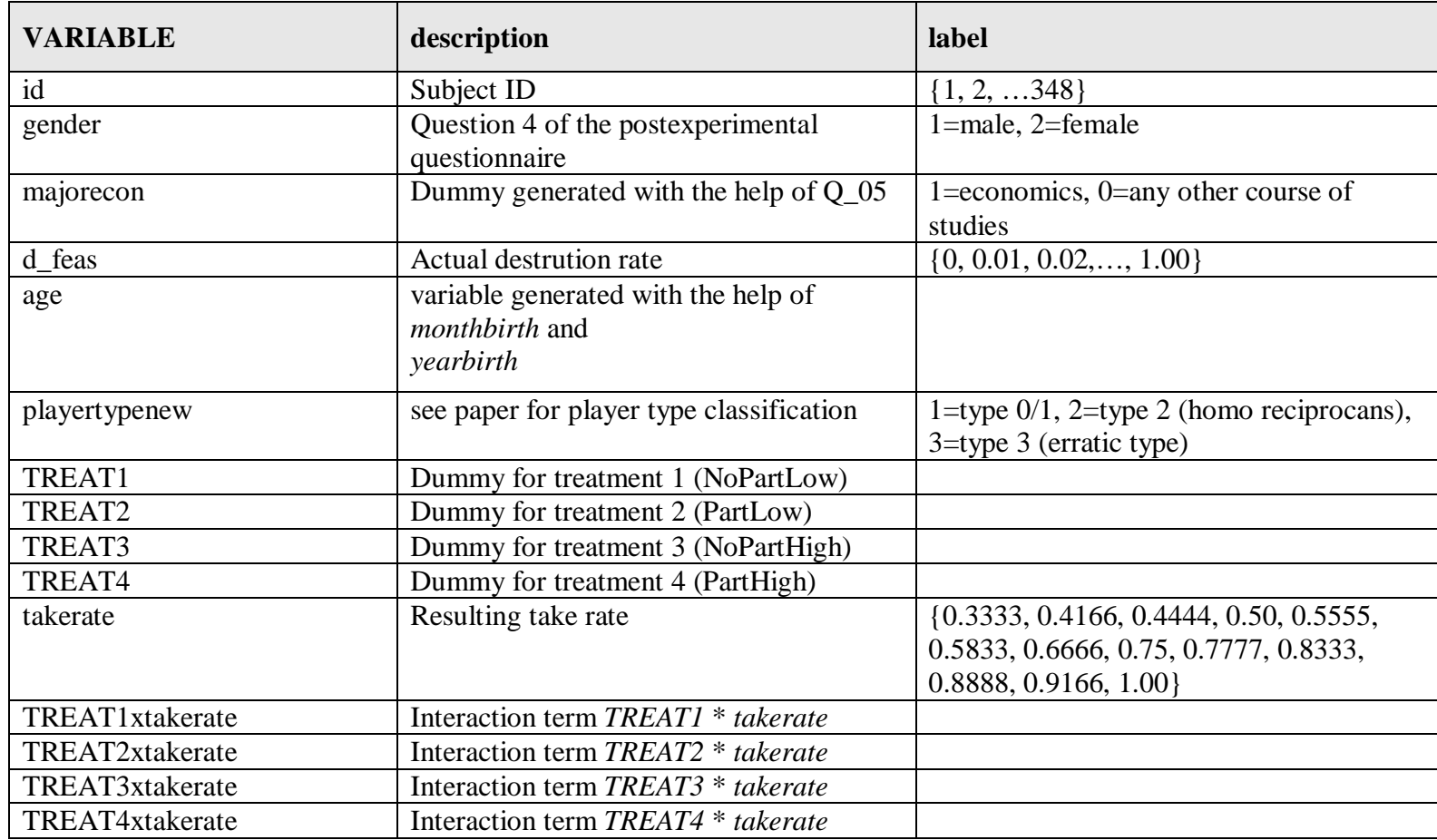